# Liberica JDK Updating Time Zone Data

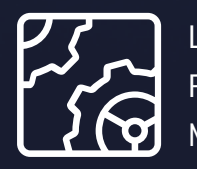

Liberica JDK Revision 1.0 May 2024

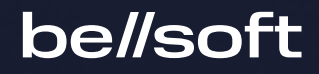

Copyright © BellSoft Corporation 2018-2024.

BellSoft software contains open source software. Additional information about third party code is available at [https://bell-sw.com/third\\_party\\_licenses](https://bell-sw.com/third_party_licenses). You can also get more information on how to get a copy of source code by contacting [info@bell-sw.com.](mailto:info@bell-sw.com)

THIS INFORMATION MAY CHANGE WITHOUT NOTICE. TO THE EXTENT PERMITTED BY APPLICABLE LAW, BELLSOFT PROVIDES THIS DOCUMENTATION "AS IS" WITHOUT WARRANTY OF ANY KIND, INCLUDING WITHOUT LIMITATION, ANY IMPLIED WARRANTIES OF MERCHANTABILITY, FITNESS FOR A PARTICULAR PURPOSE, OR NONINFRINGEMENT. IN NO EVENT WILL BELLSOFT BE LIABLE TO YOU OR ANY THIRD PARTY FOR ANY LOSS OR DAMAGE, DIRECT OR INDIRECT, FROM THE USE OF THIS DOCUMENTATION, INCLUDING WITHOUT LIMITATION, LOST PROFITS, LOST INVESTMENT, BUSINESS INTERRUPTION, GOODWILL, OR LOST DATA, EVEN IF BELLSOFT IS EXPRESSLY ADVISED IN ADVANCE OF THE POSSIBILITY OF SUCH LOSS OR DAMAGE.

The use of any software product referenced in this document is governed by the applicable license agreement, which is not modified in any way by the terms of this notice.

Alpaquita, Liberica and BellSoft are trademarks or registered trademarks of BellSoft Corporation. The registered trademark Linux® is used pursuant to a sublicense from the Linux Foundation, the exclusive licensee of Linus Torvalds, owner of the mark on a worldwide basis. Java and OpenJDK are trademarks or registered trademarks of Oracle and/or its affiliates. Other trademarks are the property of their respective owners and are used only for identification purposes.

## **Contents**

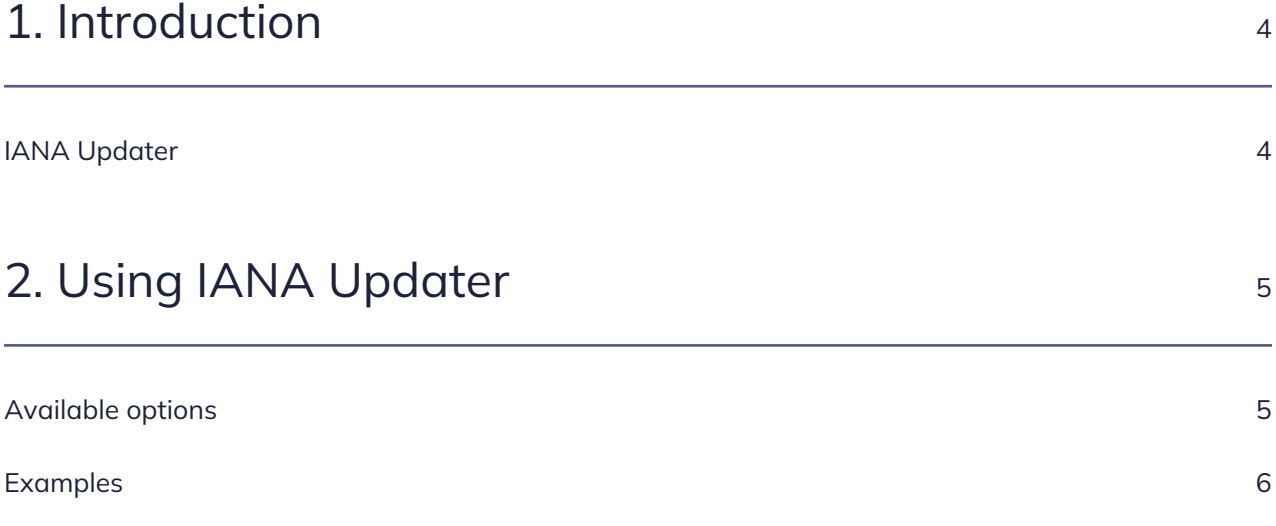

## <span id="page-3-0"></span>1. Introduction

Liberica JDK includes the timezone data file tzdb.dat that contains information about local time options/properties, including UTC offsets and daylight saving time (DST) changes in different countries. This information is sometimes changed, and thus such data in Liberica JDK may become obsolete before a new build of Liberica JDK is released.

The Time Zone Database (often called tz or zoneinfo ) contains code and data that represent the history of local time for many representative locations around the globe. The Time Zone Database is now hosted by the [Internet Assigned Numbers Authority](http://www.iana.org/time-zones) (IANA).

#### <span id="page-3-1"></span>IANA Updater

[IANAUpdater](https://bell-sw.com/iana-updater/) is the tool that updates the Time Zones information in Liberica JDK and potentially other OpenJDK-based distributions.

IANAUpdater reads timezone data from *[IANA Time Zone Database](https://data.iana.org/time-zones/releases/)* and converts it into binary format of the file tzdb.dat used in Liberica JDK.

Ensure that you have sufficient privileges to modify the JDK\_HOME/jre/lib or JRE\_HOME/lib directory to successfully update timezone data.

## <span id="page-4-0"></span>2. Using IANA Updater

- 1. [Download IANAUpdater](https://bell-sw.com/iana-updater/).
- 2. Run the IANAUpdater tool with the following command:

java -jar IANAUpdater.jar [-options]

If no option is provided, the list of available options is displayed.

### <span id="page-4-1"></span>Available options

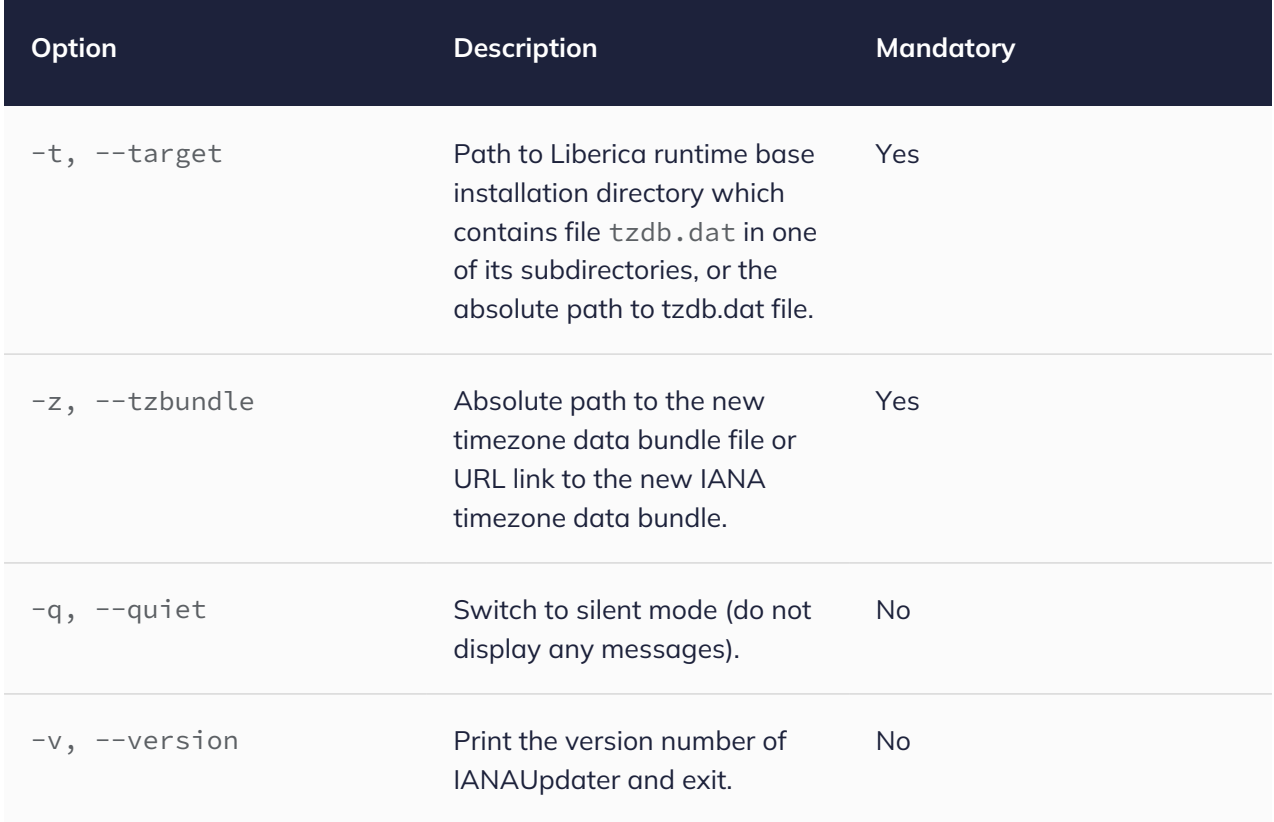

#### <span id="page-5-0"></span>Examples

#### $|\mathscr{D}|$ **Note:**

In the following examples we use IANA Updater version 20230215, which is the latest version by the time of creating this document.

• Update Liberica JDK which can be found in \${JAVA\_HOME} with time zone data provided in a file:

```
java -jar IANAUpdater-20230215.jar -t ${JAVA_HOME} -z tzdata2021a.tar.gz
```
• Update Liberica JDK tzdb.dat with time zone data provided in a file:

```
java -jar IANAUpdater-20230215.jar -t ${JAVA_HOME}/jre/lib/tzdb.dat -z
tzdata2021a.tar.gz
```
• Update Liberica JDK tzdb.dat with time zone data from web URL:

```
java -jar IANAUpdater-20230215.jar -t ${JAVA_HOME} -z
https://data.iana.org/time-zones/releases/tzdata2021a.tar.gz
```
• Quietly update {PRODUCT\_NAME tzdb.dat with time zone data provided in a file:

```
java -jar IANAUpdater-20230215.jar -t ${JAVA_HOME} -z tzdata2021a.tar.gz -q
```
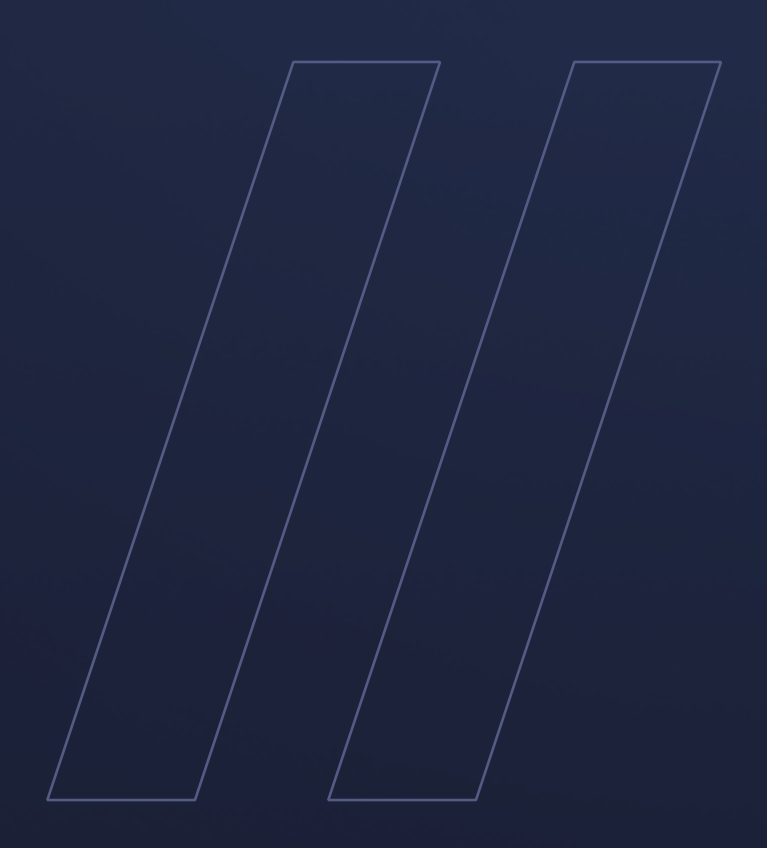

Updating Time Zone Data bellsoft Liberica JDK